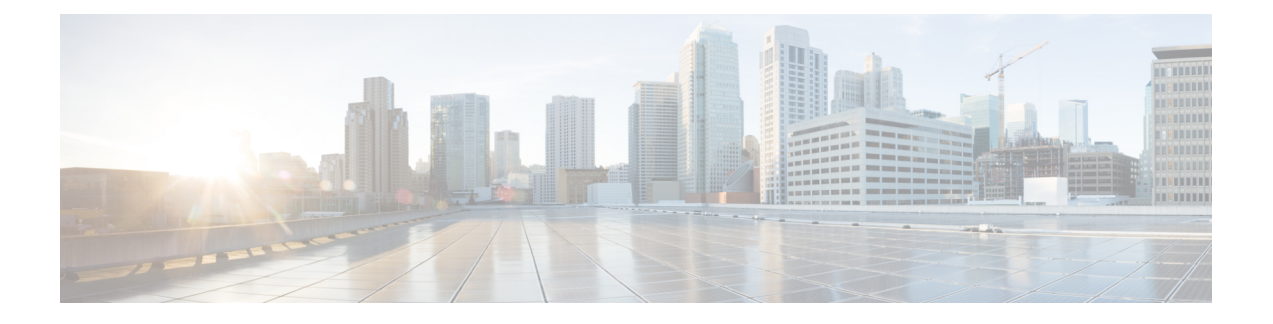

# **Cisco Prime License Manager CLI Commands**

- [Introduction,](#page-0-0) page 1
- [license](#page-0-1) file, page 1
- license [management](#page-1-0) change user name, page 2
- license [management](#page-1-1) reset user password, page 2
- license [management](#page-2-0) list users, page 3
- license [management](#page-2-1) product re-register all, page 3
- license [management](#page-3-0) reset, page 4
- license [management](#page-3-1) security update, page 4
- license [management](#page-3-2) service, page 4
- license [management](#page-4-0) set log level, page 5
- license [management](#page-5-0) show log level, page 6
- license [management](#page-6-0) show system, page 7
- license [management](#page-6-1) system remove, page 7

# <span id="page-0-1"></span><span id="page-0-0"></span>**Introduction**

The commands in this section are specific to Cisco Prime License Manager. For platform-specific commands, see the Command Line Interface Guide for Cisco Unified [Communications](http://www.cisco.com/c/en/us/support/unified-communications/unified-communications-manager-callmanager/products-maintenance-guides-list.html) Solutions.

### **license file**

This command asks to select a license file from a list.

**license file** {**diagnose| get**}

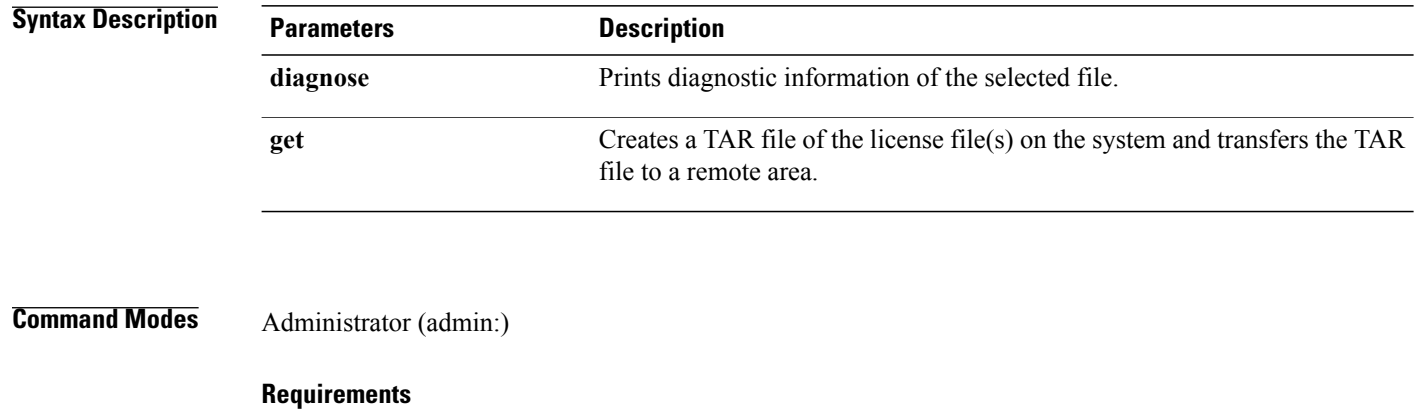

Command privilege level: 1 Allowed during upgrade: No Applies to: Enterprise License Manager, Cisco Prime License Manager

# <span id="page-1-0"></span>**license management change user name**

This command takes parameters interactively and changes the username of the administrator.

**license management change user** {**name**}

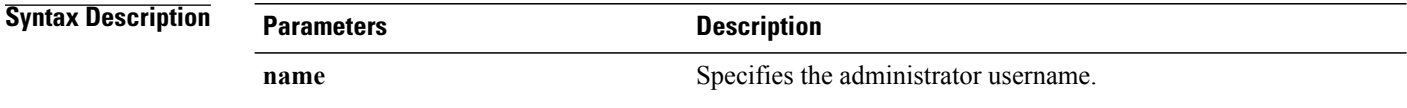

<span id="page-1-1"></span>**Command Modes** Administrator (admin:)

#### **Requirements**

Command privilege level: 1 Allowed during upgrade: No Applies to: Enterprise License Manager, Cisco Prime License Manager

## **license management reset user password**

This command takes parameters interactively and changes the password of the administrator.

**license management reset user** {**password**}

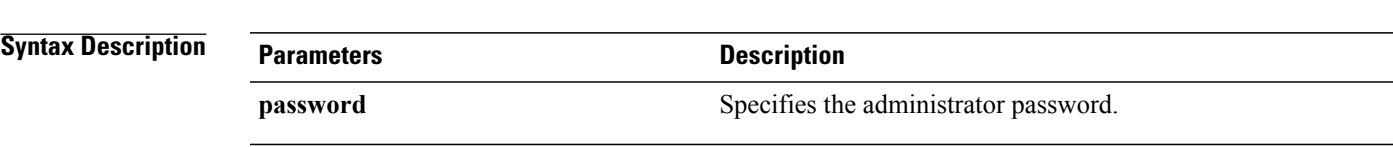

### **Command Modes** Administrator (admin:)

#### **Requirements**

Command privilege level: 1 Allowed during upgrade: No Applies to: Cisco Prime License Manager

# <span id="page-2-0"></span>**license management list users**

This command lists the administrative users.

#### **license management list users**

**Command Modes** Administrator (admin:)

#### **Requirements**

Command privilege level: 1

Allowed during upgrade: No

Applies to: Enterprise License Manager, Cisco Prime License Manager

# <span id="page-2-1"></span>**license management product re-register all**

This command forces re-registration of all product instances associated with this Enterprise License Manager/Cisco Prime License Manager server. This command may take some time for re-registration and synchronization with all product instances to complete.

**license management product re-register all**

### **Command Modes** Administrator (admin:)

### **Requirements**

Command privilege level: 1 Allowed during upgrade: No Applies to: Enterprise License Manager, Cisco Prime License Manager

# <span id="page-3-0"></span>**license management reset**

This command resets the identity, store data, and essentially removes all the installed licenses. It also restarts the Cisco Prime License Manager server process to make the changes effective.

**license management reset** {**identity| registration**}

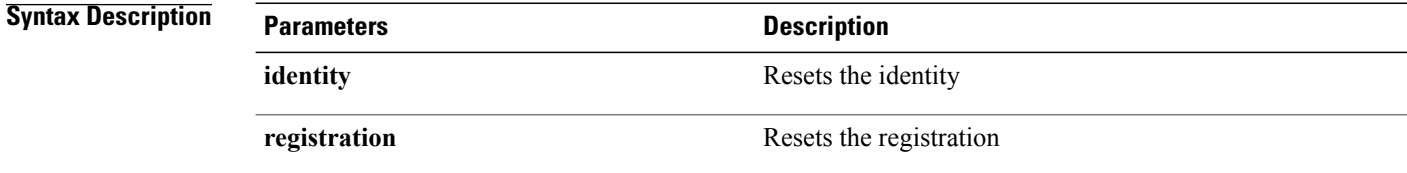

**Command Modes** Administrator (admin:)

### **Requirements**

Command privilege level: 1 Allowed during upgrade: No Applies to: Enterprise License Manager, Cisco Prime License Manager

# <span id="page-3-1"></span>**license management security update**

This command downloads Cisco Prime License Manager security update from the specified remote server location and installs the contents of the specified security update file.

**license management security update**

#### **Requirements**

Command privilege level: 1 Allowed during upgrade: No Applies to: Enterprise License Manager, Cisco Prime License Manager

# <span id="page-3-2"></span>**license management service**

This command activates or deactivates a given service on the Cisco Prime License Manager server.

**license management service** {**activate| deactivate**}

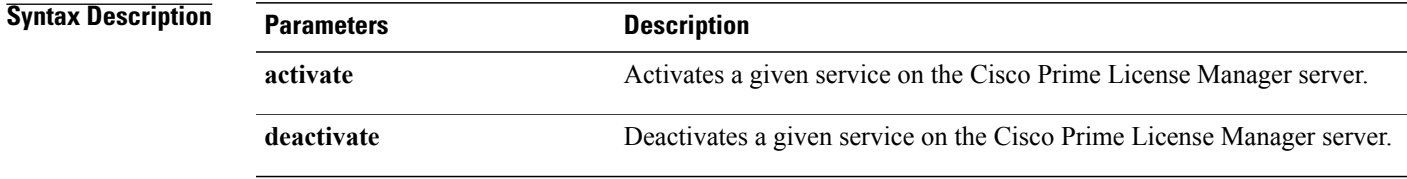

### **Command Modes** Administrator (admin:)

### **Requirements**

Command privilege level: 1 Allowed during upgrade: No Applies to: Enterprise License Manager, Cisco Prime License Manager

# <span id="page-4-0"></span>**license management set log level**

### **license management set log level core\_services**

This command sets the log level for core services.

### **license management set log level core\_services** {**error| warning| info| debug**}

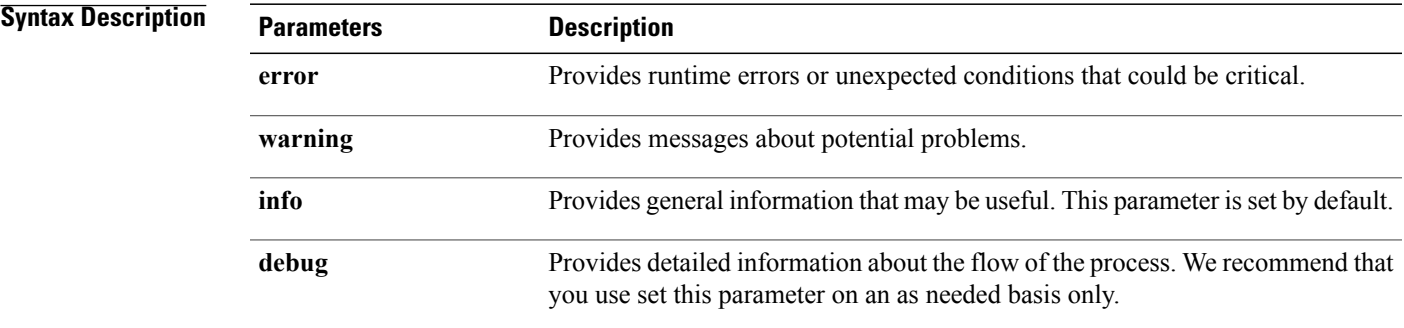

### **Command Modes** Administrator (admin:)

I

### **Requirements**

Command privilege level: 1 Allowed during upgrade: No Applies to: Cisco Prime License Manager.

### **license management set log level product\_instances**

This command sets the log level for product instances.

**license management set log level product\_instances** {**error| warning| info| debug**}

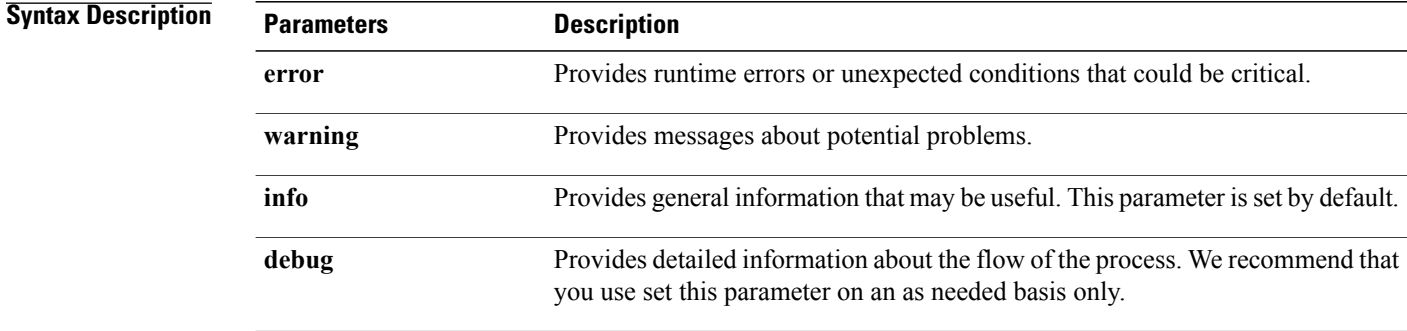

**Command Modes** Administrator (admin:)

### **Requirements**

Command privilege level: 1 Allowed during upgrade: No Applies to: Cisco Prime License Manager.

# <span id="page-5-0"></span>**license management show log level**

### **license management show log level core\_services**

This command displays the current log level for core services.

**license management show log level core\_services**

### **Command Modes** Administrator (admin:)

### **Requirements**

Command privilege level: 1 Allowed during upgrade: No Applies to: Cisco Prime License Manager.

### **license management show log level product\_instances**

This command displays the current log level for product instances.

**license management show log level product\_instances**

### **Command Modes** Administrator (admin:)

### **Requirements**

Command privilege level: 1 Allowed during upgrade: No Applies to: Cisco Prime License Manager.

# <span id="page-6-0"></span>**license management show system**

This command lists the administrative users.

**license management show system**

**Command Modes** Administrator (admin:)

### **Requirements**

Command privilege level: 1 Allowed during upgrade: No Applies to: Enterprise License Manager, Cisco Prime License Manager

# <span id="page-6-1"></span>**license management system remove**

This command allows you to remove an unused Cisco Prime License Manager instance from a coresident deployment.

**license management system remove**

**Command Modes** Administrator (admin:)

### **Requirements**

Command privilege level: 0 Allowed during upgrade: No

I

Applies to: Cisco Prime License Manager